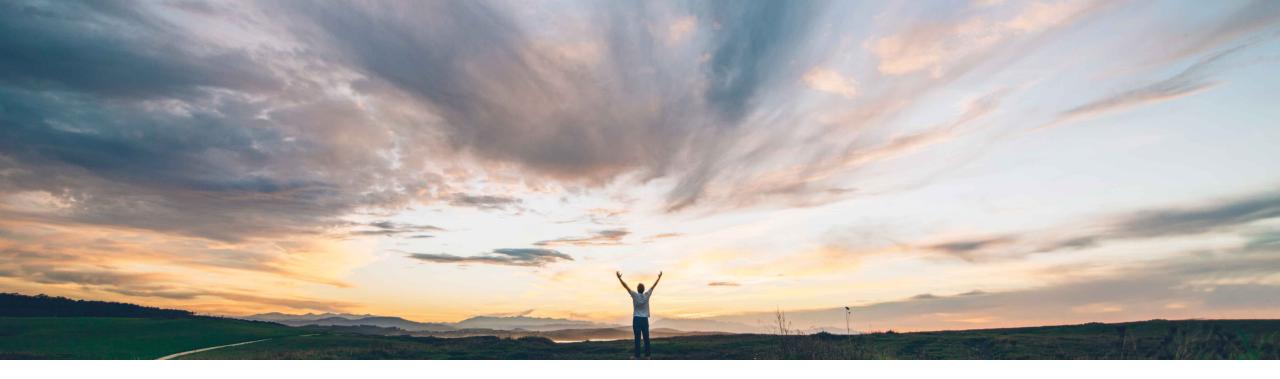

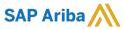

# **Feature at a Glance**Enhanced Product Sourcing UI Tables for Material and BOM Views

Content Owner: Badrinath Waiker, SAP Ariba

Target GA: May, 2019

CONFIDENTIAL

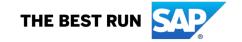

2

## **Feature at a Glance**

## Introducing: Enhanced Product Sourcing UI Tables for Material and BOM Views

## **Customer challenge**

**Users of Product Sourcing today** 

- Face considerable delays to load materials while searching for long list of materials.
- Have to wait to see all 24 months of data while there is more significant number of materials in the material view table.
- Have no easy way to update estimate prices, AML splits & estimated lead times in the UI.

## Meet that challenge with

#### **SAP Ariba**

SAP Ariba introduces intuitive new UI for Product Sourcing that considerably enhances performance through a faster and simpler solution. Product Sourcing users can now:

- See enhanced UI loading performance and response time.
- Ability to select multiple materials and update estimated prices, AML splits & estimated lead times by providing the ability to copy the inputs.
- Ability to see pinning info and RFx Term for the selected materials.

## **Experience key benefits**

- Simpler, faster performance with intuitive new UI.
- Enhanced user experience.
- Reduce time spent by users on operational activity through faster UI loads and easier way to update inputs.

#### Solution area

SAP Ariba Strategic Sourcing Suite/Product Sourcing

## Implementation information

The features will be enabled by default for the new deployments.

However, existing customer need to contact customer support to have the feature enabled.

## **Prerequisites and Limitations**

Members of *Material Viewer* group see information about materials owned and members of *Material Manager* group see information on BOMs.

© 2018 SAP SE or an SAP affiliate company, All rights reserved. | CONFIDENTIAL

## **Feature at a Glance**

# Introducing: Enhanced Product Sourcing UI Tables for Material and BOM Views

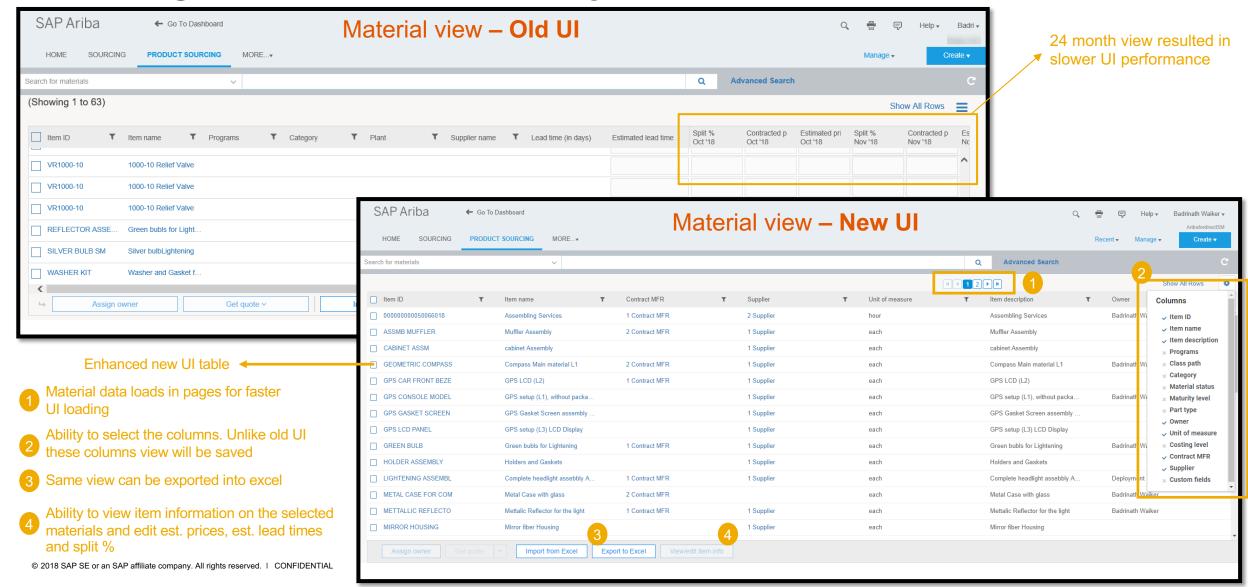

## **Feature at a Glance**

# Introducing: Enhanced Product Sourcing UI Tables for Material and BOM Views

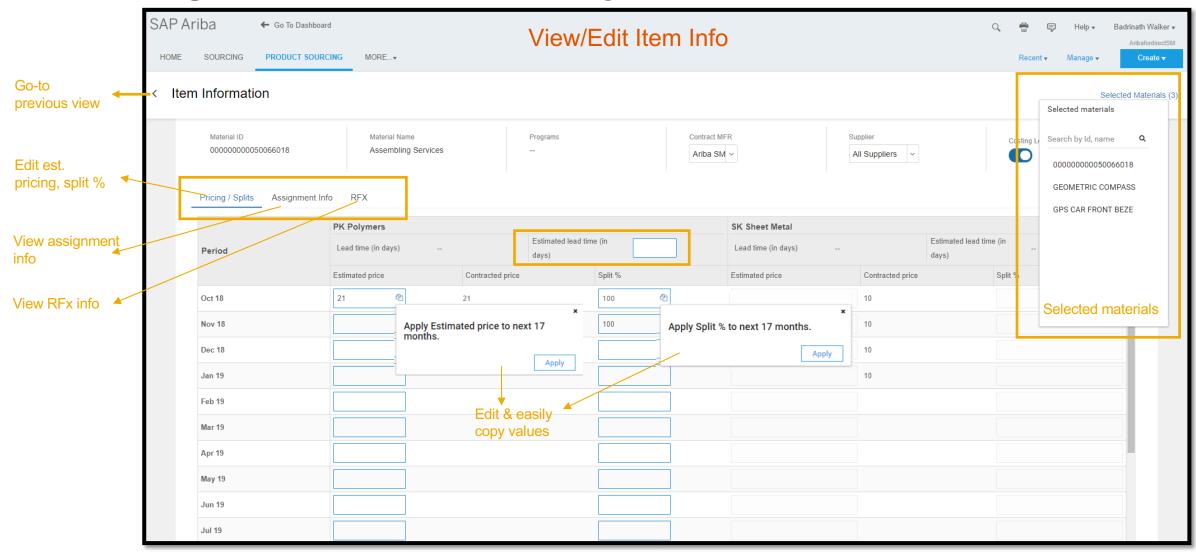

© 2018 SAP SE or an SAP affiliate company. All rights reserved. I CONFIDENTIAL